# **Služba Files**

Služba Files, provozovaná systémem Novell NetStorage, je určena pro přístup k souborům uloženým na síťových discích sítě OPFNET odkudkoliv prostřednictvím webového rozhraní. Využívat ji mohou studenti i zaměstnanci OPF s aktivním síťovým účtem pro práci se soubory v síťových domovských adresářích i síťových discích.

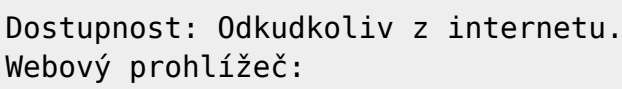

- Mozillu Firefox,
- Google Chrome,
- Internet Explorer a další.

#### **Adresa služby:** [files.opf.slu.cz](https://files.opf.slu.cz/NetStorage/)

Přístup prostřednictvím webového rozhraní je vhodnou metodou tam, kde není možné na stanici instalovat Novell Client nebo službu VPN.

#### **Výhody webového přístupu:**

 Nevyžaduje instalaci programu Novell Client. Dostupný všude, kde je běžný webový prohlížeč. Nevyžaduje počítač připojený přímo do sítě OPFNET nebo služby VPN. Umožňuje obnovit smazané soubory.

## **Návod**

### [Přístup ke službě Files](https://uit.opf.slu.cz/navody:files)

From: <https://uit.opf.slu.cz/>- **Ústav informačních technologií**

Permanent link: **<https://uit.opf.slu.cz/sluzby:files?rev=1372056904>**

Last update: **2013/06/24 06:55**

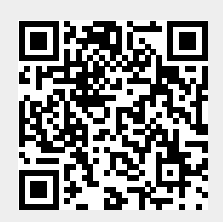

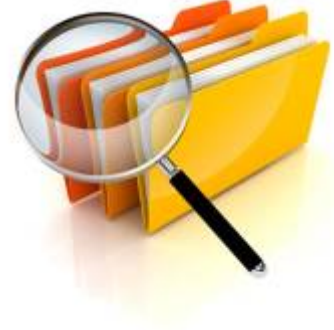